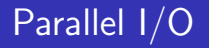

**SciNet** www.scinet.utoronto.ca University of Toronto Toronto, Canada

October 19, 2010

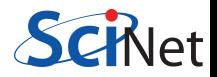

# Outline / Schedule

## [Introduction](#page-1-0)

- [File Systems and I/O](#page-2-0)
- [Data Management](#page-23-0)
- [Break](#page-32-0)

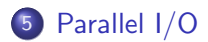

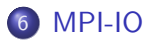

<span id="page-1-0"></span>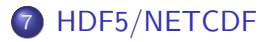

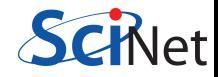

### Common Uses

- Checkpoint/Restart Files
- Data Analysis
- **•** Data Organization
- Time accurate and/or Optimization Runs
- Batch and Data processing
- <span id="page-2-0"></span>**•** Database

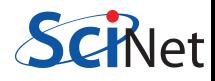

### Common Bottlenecks

- Mechanical disks are slow!
- System call overhead (open, close, read, write)
- Shared file system (nfs, lustre, gpfs, etc)
- $\bullet$  HPC systems typically designed for high bandwidth (GB/s) not IOPs
- Uncoordinated independent accesses

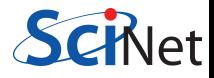

## Disk Access Rates over Time

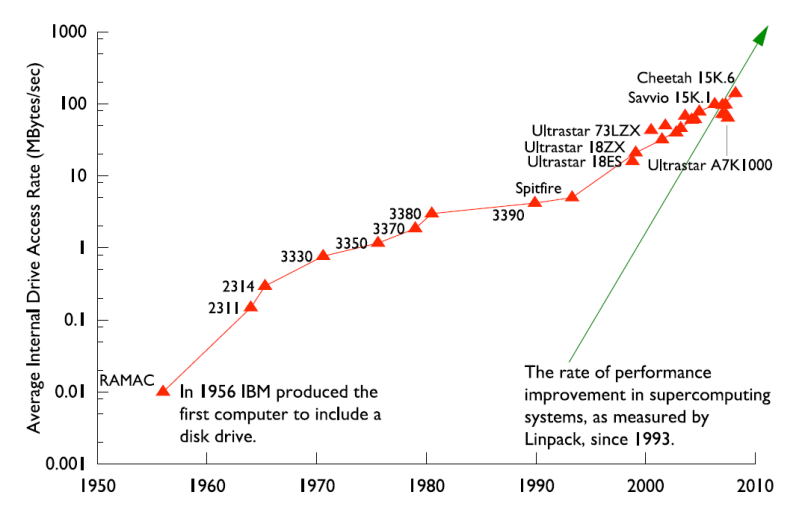

Figure by R. Ross, Argonne National Laboratory, CScADS09

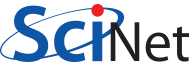

# Memory/Storage Latency

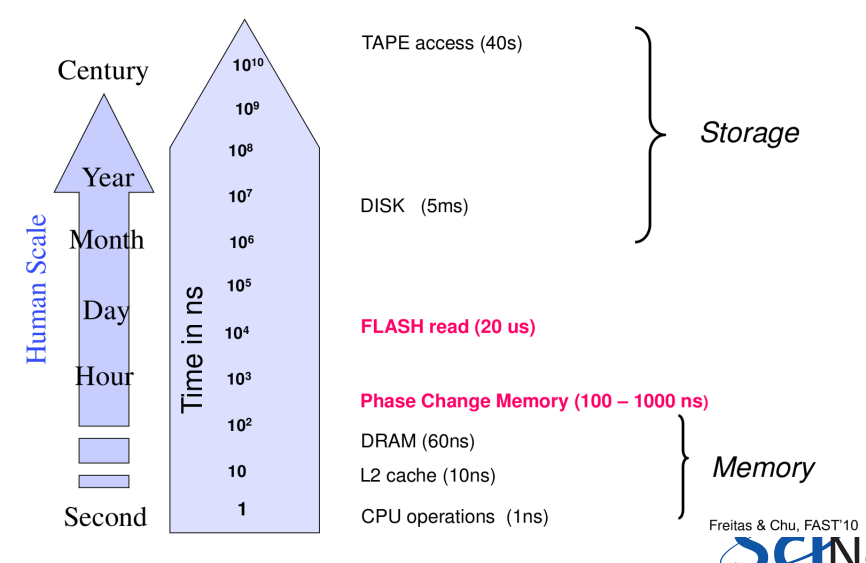

n ≏

Figure by R. Freitas and L Chiu, IBM Almaden Labs, FAST'10

### IOPs

Input/Output Operations Per Second (read,write,open,close,seek)

### I/O Bandwidth

Quantity you read/write (think network bandwidth)

## **Comparisons**

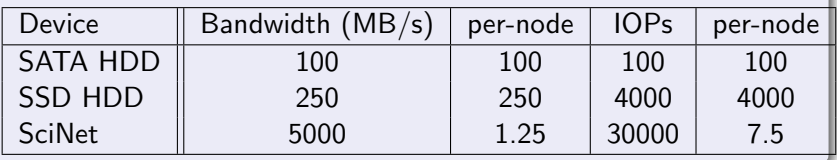

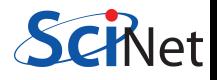

# SciNet Filesystem

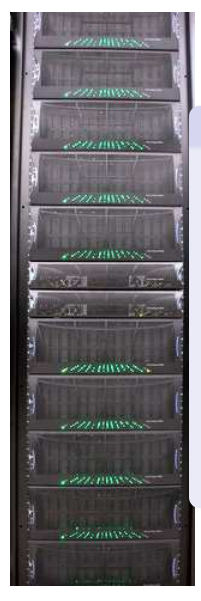

## File System

- 1,790 1TB SATA disk drives, for a total of 1.4PB
- Two DCS9900 couplets, each delivering:
	- 4-5 GB/s read/write access (bandwidth)
	- $\bullet$  30,000 IOPs max (open, close, seek, ...)
- Single GPFS file system on TCS and GPC
- I/O goes over Gb ethernet network on GPC (infiniband on TCS)
- File system is parallel!

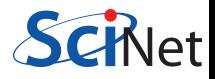

#### **I/O Software Stack**

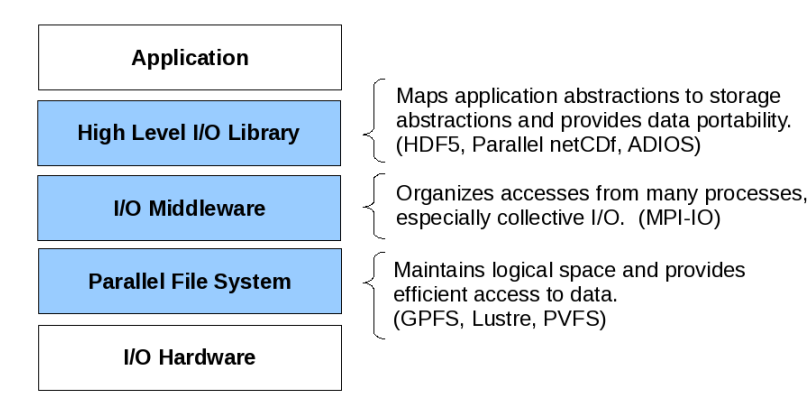

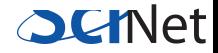

### **Basic Components**

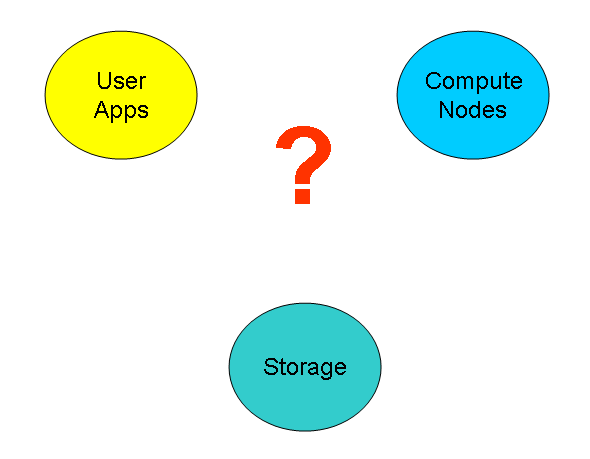

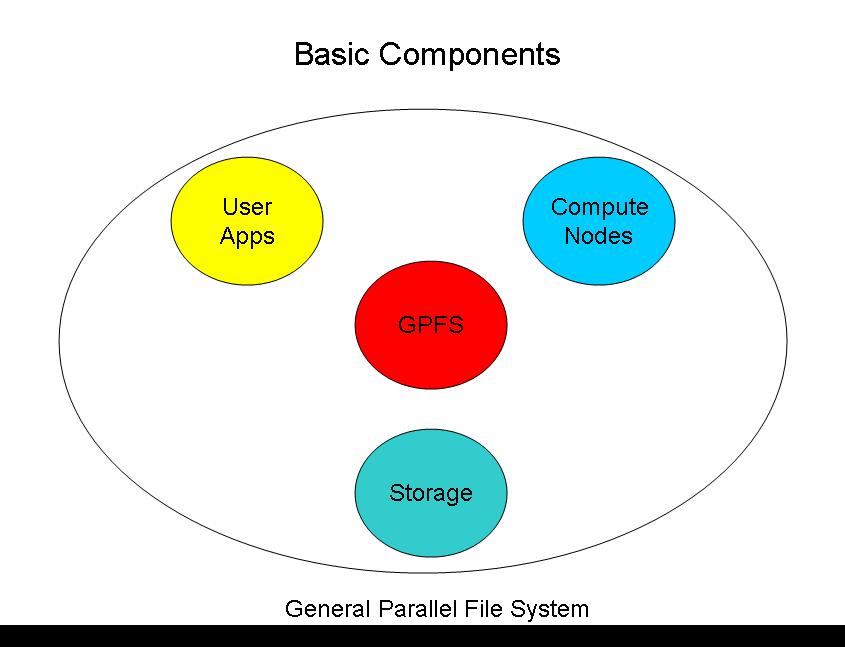

 $\mathbf t$ 

## **Basic Components**

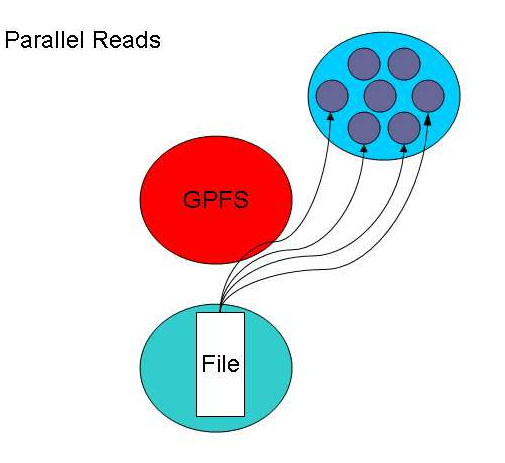

 $\mathbf t$ 

## **Basic Components**

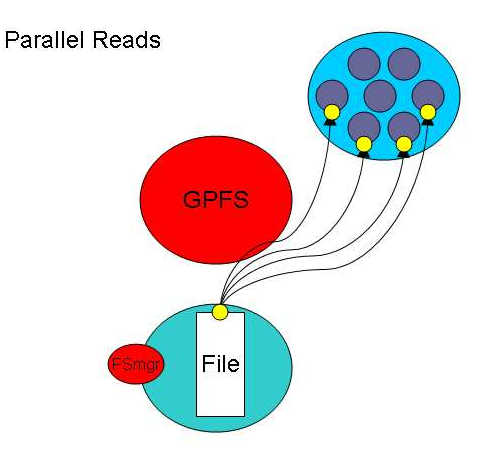

## **Basic Components**

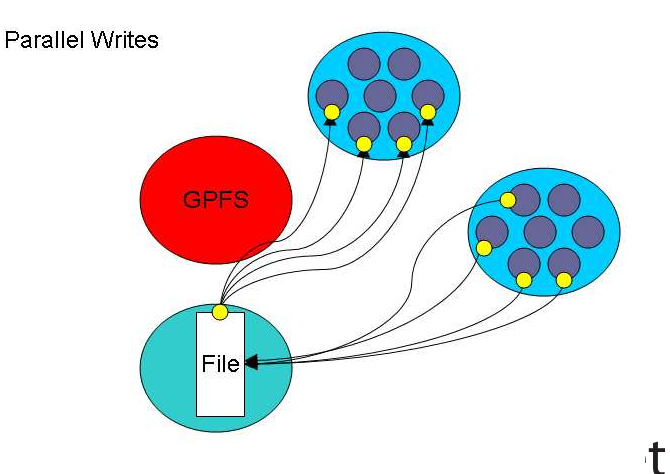

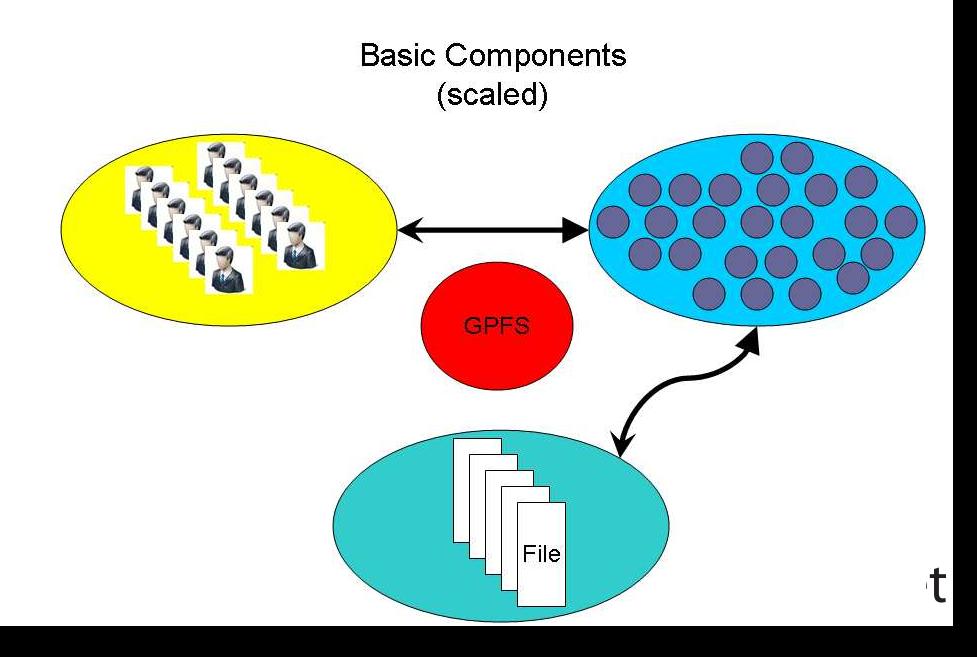

How can we push the limit?

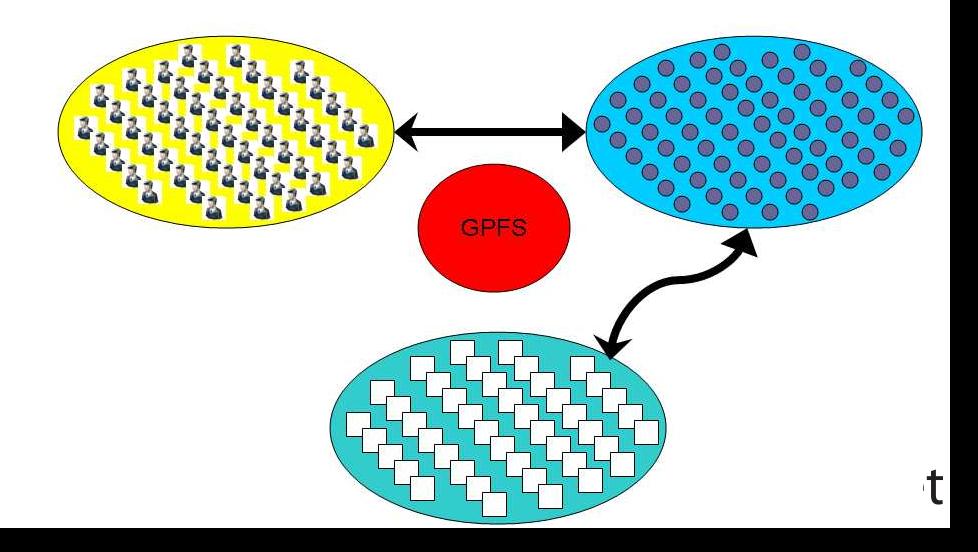

### How can we BREAK the limit?

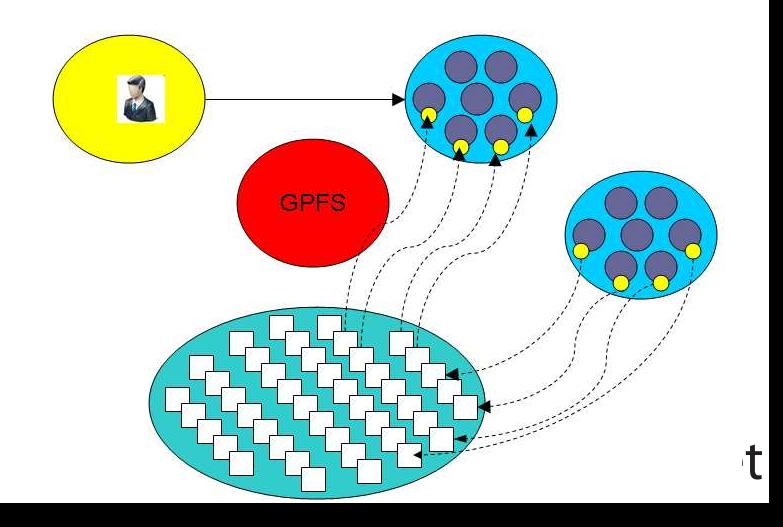

### File Locks

Most parallel file systems use locks to manage concurrent file access

- Files are broken up into lock units
- Clients obtain locks on units that they will access before I/O occurs
- Enables caching on clients as well (as long as client has a lock, it knows its cached data is valid)
- **•** Locks are reclaimed from clients when others desire access

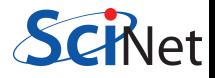

- Optimal for large shared files.
- Behaves poorly under many small reads and writes, high IOPs
- Your use of it affects everybody! (Different from case with CPU and RAM which are not shared.)
- How you read and write, your file format, the number of files in a directory, and how often you ls, affects every user!
- The file system is shared over the ethernet network on GPC: Hammering the file system can hurt process communications.
- File systems are not infinite! Bandwidth, metadata, IOPs, number of files, space, . . .

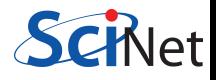

- $\bullet$  2 jobs doing simultaneous I/O can take much longer than twice a single job duration due to disk contention and directory locking.
- SciNet: 500+ users doing I/O from 4000 nodes. That's a lot of sharing and contention!

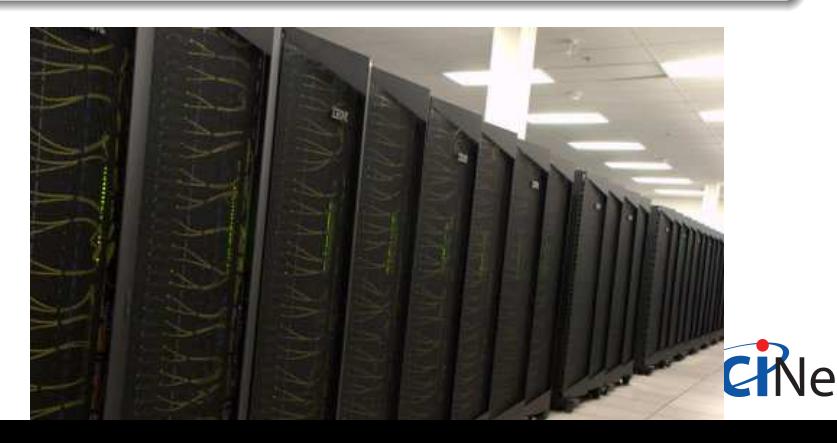

# I/O Best Practices

#### Make a plan

- Make a plan for your data needs:
	- How much will you generate,
	- How much do you need to save,
	- And where will you keep it?

• Note that /scratch is temporary storage for 3 months or less.

### Options?

- Save on your departmental/local server/workstation (it is possible to transfer TBs per day on a gigabit link);
- 2 Apply for a project space allocation at next RAC call (but space is very limited);
- <sup>3</sup> Buy tapes through us (\$100/TB) and we can archive your data to tape; HSM possibility within next 6 months;
- **4** Change storage format.

# **O** Best Practices

#### Monitor and control usage

- Minimize use of filesystem commands like ls and du.
- Regularly check your disk usage using /scinet/gpc/bin/diskUsage.
- Warning signs which should prompt careful consideration:
	- More than 100,000 files in your space
	- Average file size less than 100 MB
- Monitor disk actions with top and strace
- RAM is always faster than disk; think about using ramdisk.
- Use gzip and tar to compress files to bundle many files into one
- Try gziping your *data* files. 30% not atypical!
- Delete files that are no longer needed
- Do "housekeeping" (gzip, tar, delete) regularly.

# O Best Practices

### Do's

- Write binary format files Faster I/O and less space than ASCII files.
- Use parallel I/O if writing from many nodes
- Maximize size of files. Large block I/O optimal!
- Minimize number of files. Makes filesystem more responsive!

### Don'ts

- Don't write lots of ASCII files. Lazy, slow, and wastes space!
- Don't write many hundreds of files in a 1 directory. (File Locks)
- Don't write many small files  $(< 10MB)$ . System is optimized for large-block I/O.

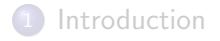

### [File Systems and I/O](#page-2-0)

## [Data Management](#page-23-0)

### [Break](#page-32-0)

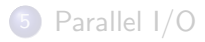

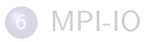

## <span id="page-23-0"></span>[HDF5/NETCDF](#page-74-0)

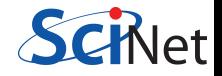

### Formats

- **ASCII**
- **•** Binary
- MetaData (XML)
- **•** Databases
- Standard Library's (HDF5,NetCDF)

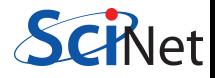

### American Standard Code for Information Interchange

Pros

- **Human Readable**
- Portable (architecture independent)

Cons

- Inefficient Storage
- Expensive for Read/Write (conversions)

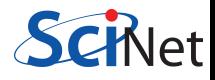

## 100100100

Pros

- Efficient Storage (256 x floats @4bytes takes 1024 bytes)
- Efficient Read/Write (native)

Cons

- Have to know the format to read
- Portability (Endianness)

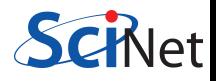

### Writing 128M doubles

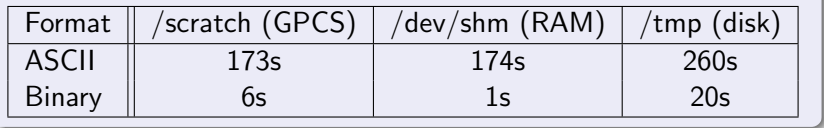

### Syntax

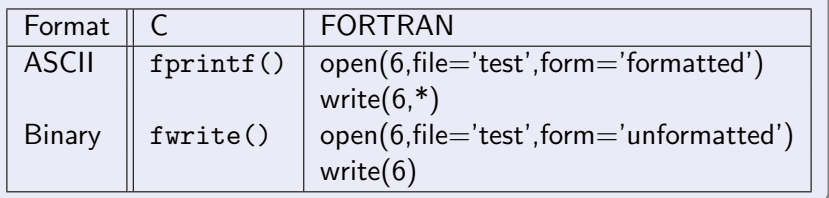

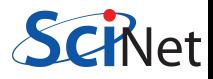

## Metadata

### What is Metadata?

#### Data about Data

- File System: size, location, date, owner, etc.
- App Data: File format, version, iteration, etc.

```
Example: XML
<?xml version="1.0" encoding="UTF-8" ?>
<slice_data>
  <format>UTF1000</format>
  <verstion>6.8</version>
  <img src="slice1_2010.img" alt='Slice 1 of Data'/>
  <date> January 15th, 2010 </date>
  <loc> 47 23.516 -122 02.625 </loc>
</slice_data>
```
## Beyond flat files

- Very powerful and flexible storage approach
- Data organization and analysis can be greatly simplified
- Enhanced performance over seek/sort depending on usage
- Open Source Software
	- SQLite (serverless)
	- **·** PostgreSQL
	- mySQL

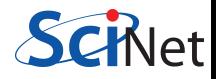

- CGNS (CFD General Notation System)
- IGES/STEP (CAD Geometry)
- HDF5 (Hierarchical Data Format)
- NetCDF (Network Common Data Format)
- **o** disciplineX version

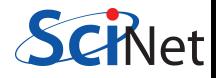

# HDF5/NetCDF - Serial

Jonathan

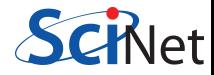

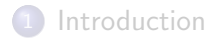

[File Systems and I/O](#page-2-0)

#### [Data Management](#page-23-0)

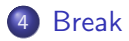

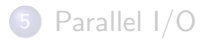

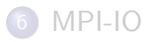

## <span id="page-32-0"></span>[HDF5/NETCDF](#page-74-0)

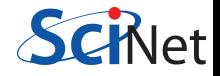

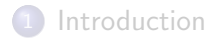

[File Systems and I/O](#page-2-0)

#### [Data Management](#page-23-0)

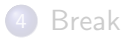

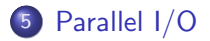

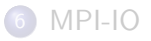

### <span id="page-33-0"></span>[HDF5/NETCDF](#page-74-0)

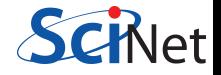

# Common Ways of Doing Parallel I/O

## Sequential I/O (only proc 0 Writes/Reads)

- Pro
	- Trivially simple for small I/O
	- Some I/O libraries not parallel
- Con
	- Bandwidth limited by rate one client can sustain
	- May not have enough memory on node to hold all data
	- Won't scale (built in bottleneck)

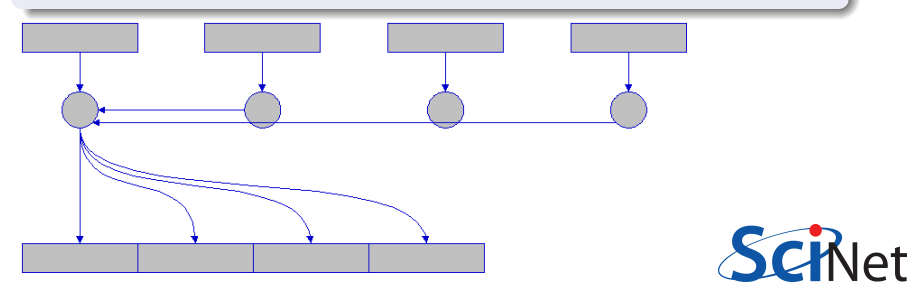

# Common Ways of Doing Parallel I/O

#### N files for N Processes

- Pro
	- No interprocess communication or coordination necessary
	- Possibly better scaling than single sequential I/O
- $\bullet$  Con
	- As process counts increase, lots of (small) files, won't scale
	- Data often must be post-processed into one file
	- Uncoordinated I/O may swamp file system (File LOCKS!)

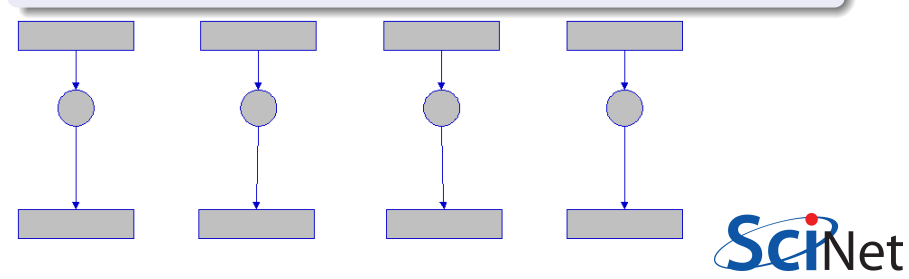
# Common Ways of Doing Parallel I/O

## All Processes Access One File

- Pro
	- Only one file
	- Data can be stored canonically, avoiding post-processing
	- Will scale if done correctly
- Con
	- Uncoordinated I/O WILL swamp file system (File LOCKS!)
	- Requires more design and thought

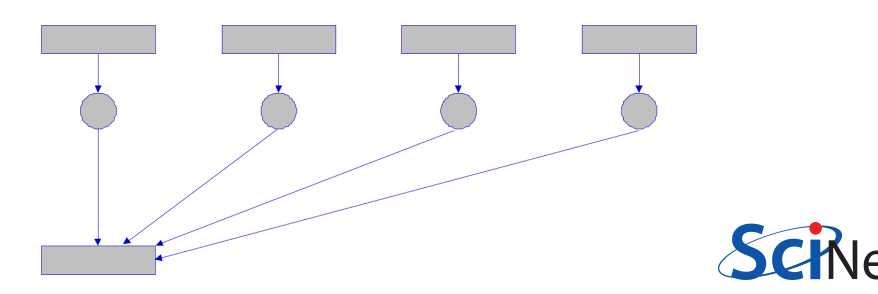

### What is Parallel I/O?

Multiple processes of a parallel program accessing data (reading or writing) from a common file.

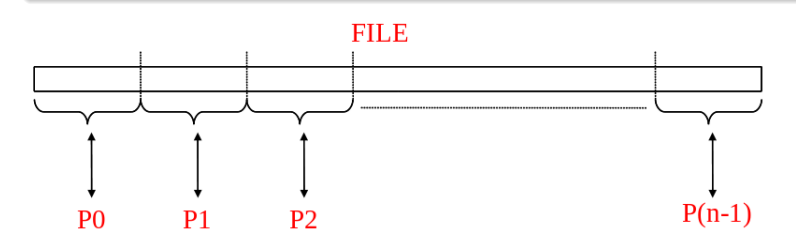

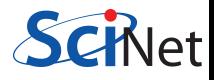

# Why Parallel I/O?

- Non-parallel  $1/O$  is simple but:
	- Poor performance (single process writes to one file)
	- Awkward and not interoperable with other tools (each process writes a separate file)
- Parallel I/O
	- Higher performance through collective and contiguous I/O
	- Single file (visualization, data management, storage, etc)
	- Works with file system not against it

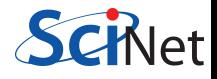

# Contiguous and Noncontiguous I/O

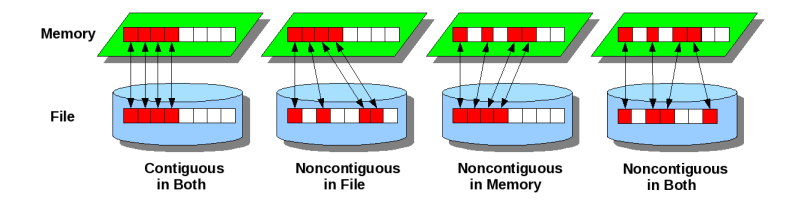

- Contiguous I/O move from a single memory block into a single file block
- Noncontiguous I/O has three forms:
	- Noncontiguous in memory, in file, or in both
- Structured data leads naturally to noncontiguous I/O (e.g. block decomposition)
- Describing noncontiguous accesses with a single operation passes more knowledge to I/O system

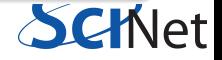

# Independent and Collective I/O

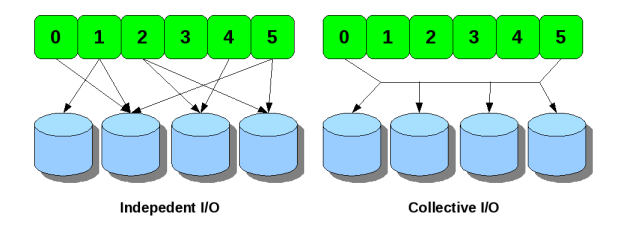

• Independent I/O operations specify only what a single process will do

- $\bullet$  calls obscure relationships between I/O on other processes
- Many applications have phases of computation and I/O
	- During I/O phases, all processes read/write data
	- We can say they are collectively accessing storage
- Collective I/O is coordinated access to storage by a group of processes
	- $\bullet$  functions are called by all processes participating in I/O
	- Allows file system to know more about access as a whole, more Ō. optimization in lower software layers, better performance

### Available Approaches

- MPI-IO: MPI-2 Language Standard
- HDF (Hierarchical Data Format)
- NetCDF (Network Common Data Format)
- Adaptable IO System (ADIOS)
	- Actively developed (OLCF,SandiaNL,GeorgiaTech) and used on largest HPC systems (Jaguar,Blue Gene/P)
	- External to the code XML file describing the various elements
	- Uses MPI-IO, can work with HDF/NetCDF

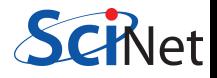

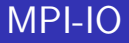

## MPI-IO

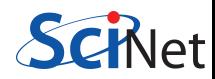

## MPI

- MPI: Message Passing Interface
- Language-independent communications protocol used to program parallel computers.

# MPI-IO: Parallel file access protocol

- MPI-IO: The parallel I/O part of the MPI-2 standard (1996).
- Many other parallel I/O solutions are built upon it.
- Versatile and better performance than standard unix I/O.
- Usually collective I/O is the most efficient.

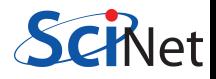

# Advantages MPI-IO

- noncontiguous access of files and memory
- collective  $1/O$
- individual and shared file pointers
- explicit offsets
- portable data representation
- $\bullet$  can give hints to implementation/file system
- no text/formatted output!

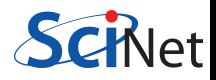

## MPI concepts

- Process: An instance of your program, often 1 per core.
- Communicator: Groups of processes and their topology. Standard communicators:
	- MPI\_COMM\_WORLD: all processes launched by mpirun.
	- MPI\_COMM\_SELF: just this process.
- Size: the number of processes in the communicator.
- Rank: a unique number assigned to each process in the communicator group.

When using MPI, each process always call MPI\_INIT at the beginning and MPI FINALIZE at the end of your program.

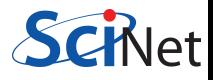

# MPI-IO

#### Basic MPI code example

```
in C:
#include <mpi.h>
int main(int argc,char**argv)
{
 int rank,nprocs;
 MPI_Init(&argc,&argv);
 MPI Comm size
   (MPI COMM WORLD,&nprocs);
 MPI Comm rank
   (MPI COMM WORLD,&rank);
 ...
 MPI_Finalize();
 return 0;
}
```
#### in Fortran:

```
program main
include 'mpif.h'
integer rank,nprocs
integer ierr
call MPI INIT(ierr)
call MPI COMM SIZE &
  (MPI COMM WORLD,nprocs,ierr)
call MPI COMM RANK &
  (MPI COMM WORLD,rank,ierr)
...
call MPI FINALIZE(ierr)
return
end
```
# MPI-IO exploits analogies with MPI

- Writing  $\leftrightarrow$  Sending message
- Reading  $\leftrightarrow$  Receiving message
- File access grouped via communicator: collective operations
- User defined MPI datatypes for e.g. noncontiguous data layout
- IO latency hiding much like communication latency hiding (IO may even share network with communication)
- All functionality through function calls.

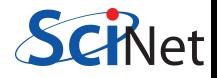

int MPI\_File\_open(MPI\_Comm comm, char\*filename, int amode, MPI Info info, MPI File\* fh)

int MPI File seek(MPI File fh,MPI Offset offset,int to)

int MPI File set view(MPI File fh, MPI Offset disp, MPI\_Datatype etype, MPI\_Datatype filetype, char\* datarep, MPI\_Info info)

int MPI File read (MPI File fh, void\* buf, int count, MPI Datatype datatype,MPI Status\*status)

int MPI File write(MPI File fh, void\* buf, int count, MPI Datatype datatype,MPI Status\*status)

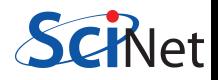

int MPI File close(MPI File\* fh)

```
MPI FILE OPEN(comm,filename,amode,info,fh,ierr)
character*(*) filename
integer comm,amode,info,fh,ierr
MPI FILE SEEK(fh,offset,whence,ierr)
integer(kind=MPI OFFSET KIND) offset
integer fh,whence,ierr
MPI FILE SET VIEW(fh,disp,etype,filetype,datarep,info,ierr)
integer(kind=MPI OFFSET KIND) disp
integer fh,etype,filetype,info,ierr
character*(*) datarep
MPI FILE READ(fh,buf,count,datatype,status,ierr)
\langletype\rangle buf(*)integer fh, count, datatype, status (MPI_STATUS_SIZE), ierr
MPI FILE WRITE(fh,buf,count,datatype,status,ierr)
\langletype\rangle buf(*)integer fh, count, datatype, status (MPI_STATUS_SIZE), ierr
MPI FILE CLOSE(fh)
integer fh
```
Files are maintained via file handles. Open files with MPI File open. The following codes open a file for reading, and close it right away:

```
in C:
MPI FILE fh;
MPI File open(MPI COMM WORLD,"test.dat",MPI MODE RDONLY,
              MPI_INFO_NULL, &fh);
MPI_File\_close(kfh);
```
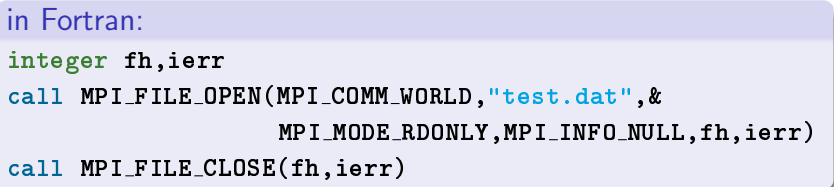

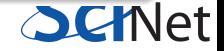

# MPI-IO

# Opening a file requires...

- **•** communicator,
- o file name.
- file handle, for all future reference to file,
- file mode, made up of combinations of:

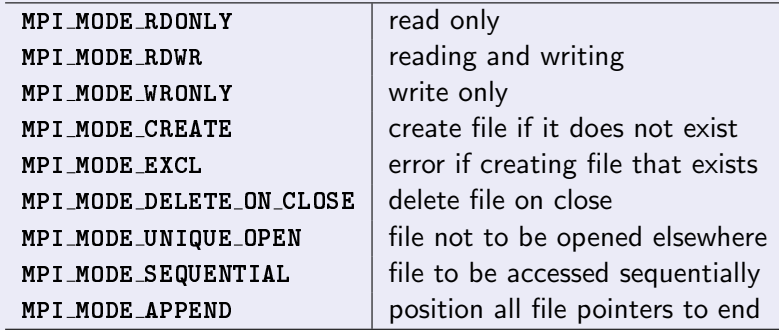

- $\bullet$  info structure, or MPI\_INFO\_NULL,
- In Fortran, error code is the function's last argument In C, the function returns the error code.

#### etypes, filetypes, file views

To make binary access a bit more natural for many applications, MPI-IO defines file access through the following concepts:

- **1** etype: Allows to access the file in units other than bytes. Some parameters have to be given in bytes.
- **2** filetype: Each process defines what part of a shared file it uses.
	- Filetypes specify a pattern which gets repeated in the file.
	- Useful for noncontiguous access.
	- For contiguous access, often etype=filetype.
- **3** displacement: Where to start in the file, in bytes.

Together, these specify the file view, set by MPI\_File\_set\_view. Default view has etype=filetype=MPI\_BYTE and displacement 0.

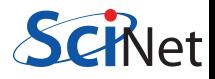

#### MPI-IO Contiguous Data

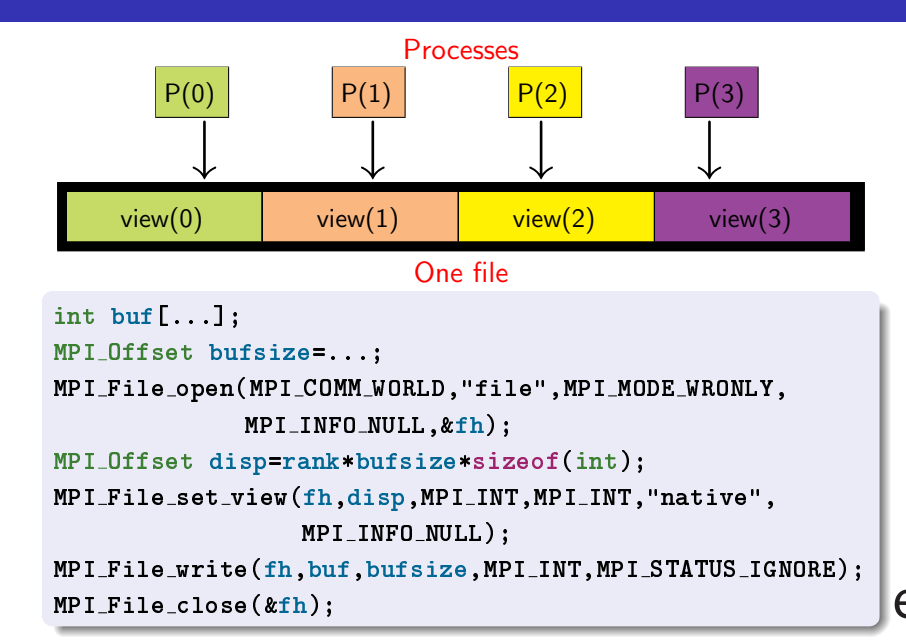

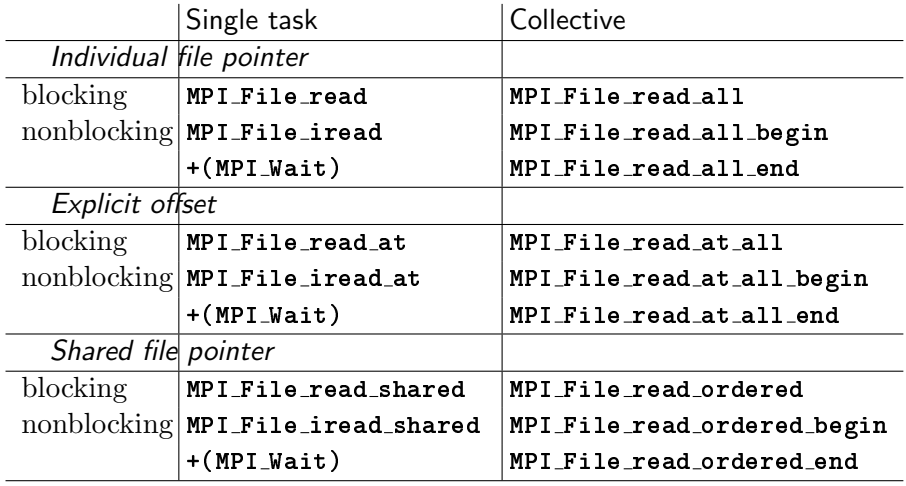

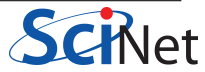

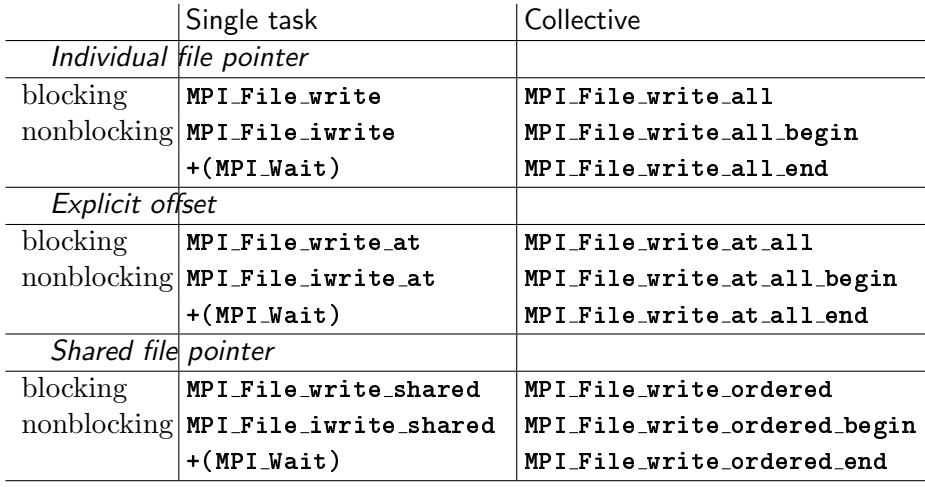

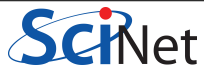

#### Collective vs. single task

After a file has been opened and a fileview is defined, processes can independently read and write to their part of the file.

If the IO occurs at regular spots in the program, which different processes reach the same time, it will be better to use collective  $I/O$ : These are the  $I$  all versions of the MPI-IO routines.

### Two file pointers

An MPI-IO file has two different file pointers:

- **1** individual file pointer: one per process.
- **2** shared file pointer: one per file: shared/ordered

'Shared' doesn't mean 'collective', but does imply synchronization!

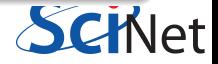

## Pros for single task I/O

- One can virtually always use only indivivual file pointers,
- If timings variable, no need to wait for other processes

#### Cons

- If there are interdependences between how processes write, there may be collective  $I/O$  operations may be faster.
- Collective I/O can collect data before doing the write or read.

True speed depends on file system, size of data to write and implementation.

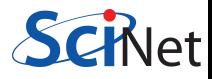

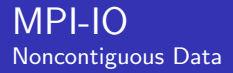

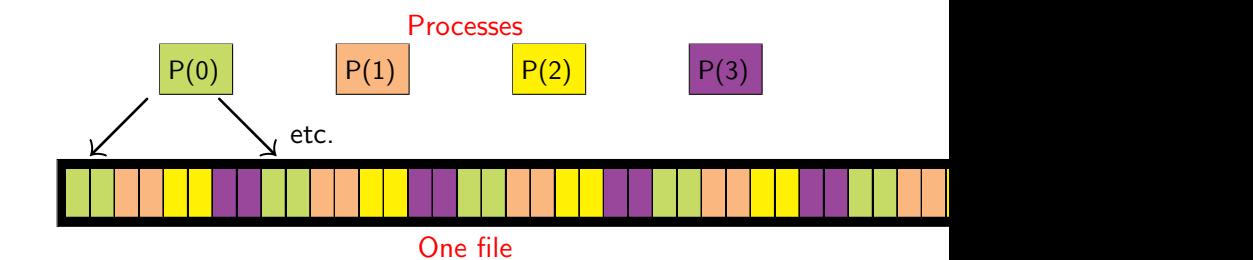

#### Filetypes to the rescue!

- Define a 2-etype basic MPI\_Datatype.
- Increase its size to 8 etypes.
- Shift according to rank to pick out the right 2 etypes.
- Use the result as the filetype in the file view.
- Then gaps are automatically skipped.

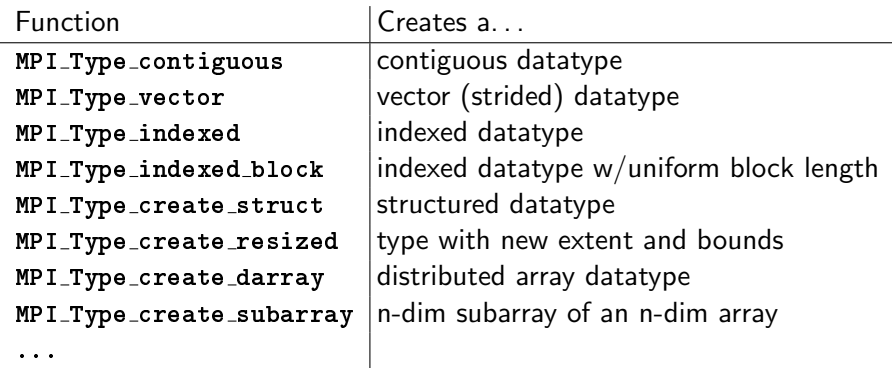

Before using the create type, you have to do MPI Commit.

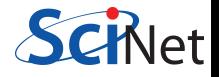

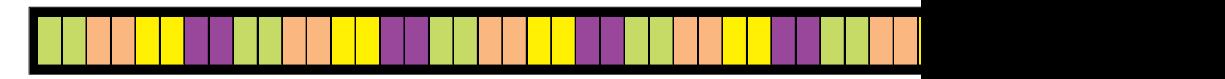

```
in C:
MPI Datatype contig, ftype;
MPI Datatype etype=MPI INT;
MPI_Aint extent=sizeof(int)*8; /* in bytes! */
MPI Offset d=2*sizeof(int)*rank; /* in bytes! */
MPI_Type_contiguous(2,etype, kcontig);
MPI Type create resized(contig,0,extent,&ftype);
MPI_Type_{commit}(\&fty);
MPI File set view (fh,d,etype,ftype,"native",
                  MPI INFO NULL);
```
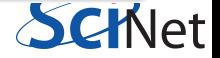

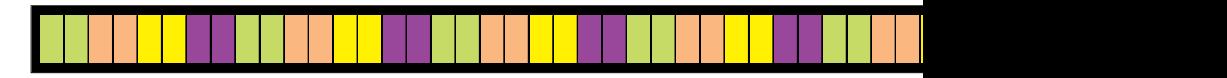

```
in Fortran:
integer :: etype,extent,contig,ftype,ierr
integer(kind=MPI OFFSET KIND) :: d
etype=MPI_INT
extent=4*8
d=4*rank
call MPI_TYPE_CONTIGUOUS(2,etype,contig,ierr)
call MPI_TYPE_CREATE_RESIZED(contig, 0, extent, ftype, ierr)
call MPI_TYPE_COMMIT(ftype,ierr)
call MPI FILE SET VIEW(fh,d,etype,ftype,"native",
                       MPI_INFO_NULL,ierr)
```
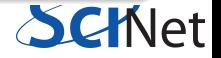

# MPI-IO

#### File data representation

native: Data is stored in the file as it is in memory: no conversion is performed. No loss in performance, but not portable. internal: Implementation dependent conversion. Portable across machines with the same MPI implementation, but not across different implementations. external32: Specific data representation, basically 32-bit big-endian IEEE format. See MPI Standard for more info. Completely portable, but not the best performance.

These have to be given to MPI File set view as strings.

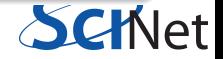

# MPI-IO

#### More noncontiguous data: subarrays

What if there's a 2d matrix that is distributed across processes?

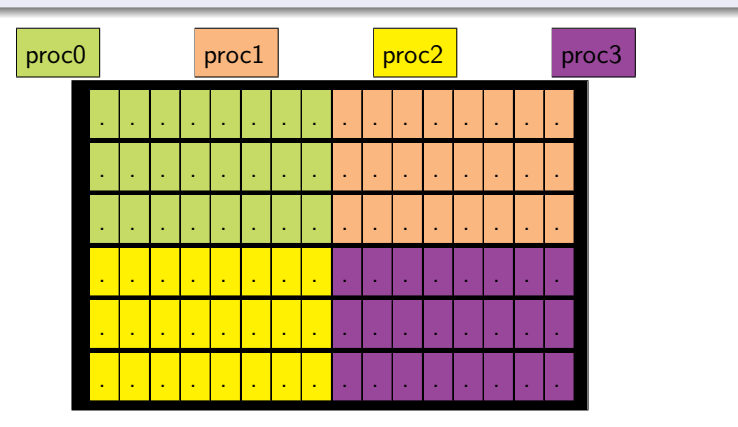

Common cases of noncontiguous access  $\rightarrow$  specialized functions: MPI File create subarray & MPI File create darray.

```
int gsizes [2] = \{16, 6\};
int 1sizes[2]=\{8,3\};int psizes [2] = \{2, 2\};int coords[2] = \{rank\{psize[0], rank\} \};
int starts[2]={coords[0]*lsizes[0],coords[1]*lsizes[1]};
MPI Type create subarray (2, gsizes, lsizes, starts,,
                          MPI ORDER C,MPI INT,&filetype);
MPI_Type_commit(%filetype);
MPI File set view(fh, 0, MPI INT, filetype, "native",
                  MPI_INFO_NULL);
MPI File write all(fh,local array,local array size,MPI INT,
                  MPI_STATUS_IGNORE);
```
#### Tip

MPI\_Cart\_create can be useful to compute coords for a proc.

### MPI-IO Example: N-body MD checkpointing

## **Challenge**

- Simulate n-body molecular dynamics, Lennard-Jones potential.
- Parallel MPI run: atoms distributed.
- At intervals, checkpoint the state of system to 1 file.
- Restart should be allowed to use more or less mpi processes.
- **•** Restart should be efficient.

State of the system: total of tot atoms with properties:

```
struct Atom {
double q[3];
double p[3];
long long tag;
long long id;
};
                           type atom
                           end type atom
```

```
double precision :: q(3)
double precision :: p(3)
integer(kind=8) :: tag
integer(kind=8) :: id
```
#### **Issues**

- Atom data more than array of doubles: indices etc.
- Writing problem: processes have different  $#$  of atoms how to define views, subarrays, ... ?
- Reading problem: not known which process gets which atoms.
- **•** Even worse if number of processes is changed in restart.

### Approach

- Abstract the atom datatype.
- Compute where in file each proc. should write  $+$  how much.
- **Store that info in header.**
- Restart with same nprocs is then straightforward.
- Different nprocs: MPI exercise outside scope of 1-day class.

```
Defining the Atom etype
struct Atom atom;
int i, len[4]=\{3,3,1,1\};MPI Aint addr[5];
MPI Aint disp[4];
MPI Get address(&atom,&(addr[0]));
MPI_Get_address(\&(atom.q[0]),\&(addr[1]));
MPI_Get_address(\&(atom.p[0]),\&(addr[2]));
MPI Get address(&atom.tag,&(addr[3]));
MPI_Get\_address(katom.id, & (addr[4]));
for (i=0; i<4; i++)disp[i]=addr[i]-addr[0];
MPI_Datatype t[4]
  =\{MPI_DOWBLE, MPI_DOWBLE, MPI_LONG_LONG, MPI_LONG_LONG\};MPI_{\texttt{T}}ype_create_struct(4,len,disp,t,&MPI_ATOM);
MPI_Type_commit(&MPI_ATOM);
```
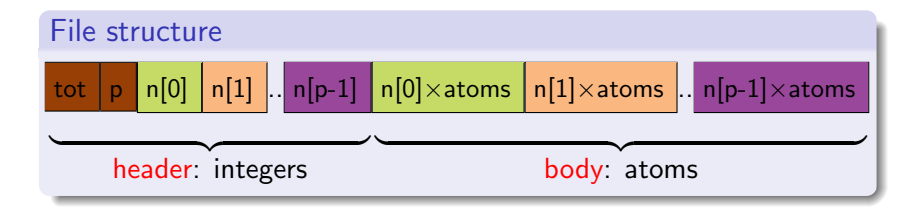

### Functions

- void cpwrite(struct Atom\* a, int n, MPI Datatype t, char\* f, MPI\_Comm  $c$ )
- void cpread(struct Atom\* a, int\* n, int tot,

```
MPI_{{\text{}}} MPI_Datatype t, char* f, MPI_Comm c)
```
• void redistribute()  $\rightarrow$  consider done

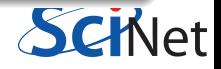

# MPI-IO: Checkpoint writing

```
void cpwrite(struct Atom*a,int n, MPI_Datatype t, char*f, MPI_Comm c){
int p,r;
MPI_{comm\_size}(c, kp);MPI_{comm\_rank}(c, & r);int header[p+2];
MPI_Allgather(kn,1, MPI_INT, & (header[2]), 1, MPI_INT, c);int i,n below=0;
for(i=0;i\leq r;i++)n below+=header[i+2];
MPI_File h;
MPI_File\_open(c,f,MPI_MODE_CREATE|MPI_MODE_WRONLY,MPI_IWPI_MULL,kh)if(r == p-1){
 header[0] = n_below+n;header[1]=p;
 MPI_File_write(h,header,p+2,MPI_INT,MPI_STATUS_IGNORE);
 }
MPI File set view(h,(p+2)*sizeof(int),t,t,"native",MPI INFO NULL);
MPI File write at(h,n below,a,n,t,MPI STATUS IGNORE);
MPI_File\_close(kh):
                                                        SCRIPT
}
```
### MPI-IO Example: N-body MD checkpointing

### Reading and redistributing atoms

- Copy example *li* code to your own directory. \$ cp -r ~rzon/Courses/lj .
	- \$ cd lj
- Get your environment setup with
	- \$ source ./envsetup
- **•** Type 'make' to build. \$ make
- Run:
	- \$ mpirun -np 8 lj run.ini

Creates 70778.cp as a checkpoint (try  $1s -1$ ).

- Rerun to see that it successfully reads the checkpoint.
- Run again with different  $#$  of processors. What happens?

## Reading and redistributing atoms

- The lj program has an option to produce an xsf file with the trajectory, which can be displayed in vmd.
- Edit run.ini, change the line "0" to "5"
- Careful: xsf is an ascii format, and the file quickly gets huge!
- Do:

mpirun -np 8 lj run.ini

- Note difference in speed!
- Open in vmd:
	- \$ vmd pos.xsf

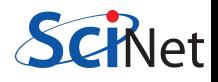
## Checking binary files

Interactive binary file viewer in "rzon/Courses/1j: cbin Useful for quickly checking your binary format, without having to write a test program.

- Start the program with:
	- \$ cbin 70778.cp
- Gets you a prompt, with the file loaded.
- Commands at the prompt are a letter plus optional number.
- E.g. i2 reads 2 integers, d6 reads 6 doubles.
- Has support to reverse the endian-ness, switching between loaded files, and moving the file pointer.
- Type '?' for a list of commands.
- Check the format of the file.

## Good References on MPI-IO

- W. Gropp, E. Lusk, and R. Thakur, Using MPI-2: Advanced Features of the Message-Passing Interface (MIT Press, 1999).
- J. H. May, Parallel I/O for High Performance Computing (Morgan Kaufmann, 2000).
- W. Gropp, S. Huss-Lederman, A. Lumsdaine, E. Lusk, B. Nitzberg, W. Saphir, and M. Snir, MPI-2: The Complete Reference: Volume 2, The MPI-2 Extensions (MIT Press, 1998).

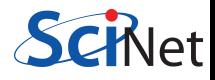

## HDF5/NETCDF

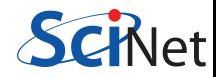